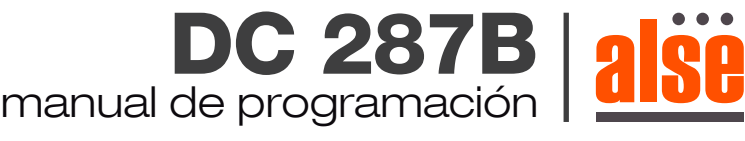

Radio Tor 10-50 electrónico / 35E

# **CONEXIÓN Y PROGRAMADO**

- Azul: conexión al neutro 220v.
- Marrón: conexión a la fase 220v
- Verde: Cable de tierra.

## **PROGRAMACIÓN DEL PRIMER CONTROL REMOTO**

- 1- Conectar el motor a 220v (Luego se tienen 10 segundos para programar el control remoto)
- 2- Presionar dos veces el botón P2 del control remoto y una vez el botón de subir.

#### **PARA ADICIONAR OTRO CONTROL REMOTO:**

- 1- Conectar el motor a 220v.
- 2- Esperar 10 segundos.
- 3- Presionar dos veces el botón P2 del control ya programado y luego el P2 del control que quiere agregar.

### **BORRADO DE CONTROL REMOTO:**

- 1- Conectar el motor a 220v
- 2- Esperar 10 segundos.
- 3- Presionar el botón P2 del control que quiere borrar, luego el botón de STOP y nuevamente el botón P2.

## **PROGRAMACIÓN DE LOS LIMITES DE CARRERA ELECTRÓNICOS**

- 1- Conectar el motor a 220v.
- 2- Esperar 10 segundos.

 3- Presionar el botón P2, luego el SUBIR y nuevamente el P2 (si la combinación se hace de forma correcta el motor hará un movimiento hacia arriba y hacia abajo)

4- Presionar el botón SUBIR para que el motor empiece a hacer su recorrido hacia arriba.

5- Presionar el botón STOP a la distancia deseada.

 6- Presionar el botón STOP repetidas veces en *forma pausada* (entre 5 y 8 veces) para confirmar el fin de carrera (el motor emitirá un sonido y luego subirá y bajara confirmando que se programó con éxito).

- 7- Presionar el botón BAJAR para que el motor empiece a hacer su recorrido hacia abajo.
	- 8- Presionar el botón STOP a la distancia deseada.

 9- Presionar el botón STOP repetidas veces en *forma pausada* (entre 5 y 8 veces) para confirmar el fin de carrera (el motor emitirá un sonido y luego subirá y bajará confirmando que se programo con exíto).

### **BORRAR LOS LIMITES DE CARRERA YA GRABADOS**

- 1- Presionar el botón P2 (el motor emitirá un sonido y luego subirá y bajará).
- 2- Presionar el botón BAJAR (el motor emitirá un sonido y luego subirá y bajará).

 3- Volver a presionar el botón P2 para que los límites de fin de carrera se borren (el motor emitirá un sonido y luego subirá y bajará confirmando que se borro con exíto los límites de carrera).

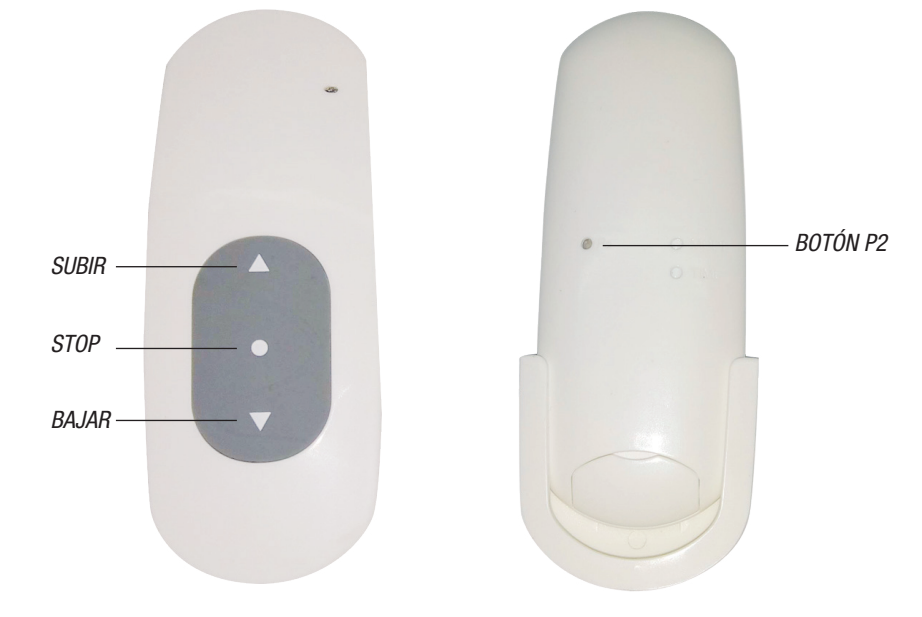

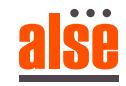